# MIT's experience: Upgrading the Web OPAC to No-Frames

NAAUG 2003, prepared by Tracy Gabridge, MIT, tag@mit.edu

On June 11<sup>th</sup>, MIT will complete its journey to a no-frames OPAC. Take a look at what has changed with patch 5 and the new features we've added for our users.

## The Good Changes from 14.2.4 to 14.2.5

| Frames!                       | No-frames! (Duh!)                         |
|-------------------------------|-------------------------------------------|
| -800 files to customize       | -Less than 400 files to customize         |
| -Slow page downloads          | -Faster page downloads                    |
| -Browsers rendered the frames | -More consistent display across browsers. |
| differently                   |                                           |

| Barton MIT                                    | Libraries' Cat   | alog                                                                                 |                                  |             |                    |         |                                    | MIT Libraries |
|-----------------------------------------------|------------------|--------------------------------------------------------------------------------------|----------------------------------|-------------|--------------------|---------|------------------------------------|---------------|
| Search Full Catalog:<br>• Basic<br>• Advanced |                  | Search only for:<br>• Journals<br>• Conferences                                      | <u>MIT These</u> <u>Reserves</u> |             | • <u>Your Acco</u> | unt     | Your Bookshelf     Previous Search |               |
|                                               |                  |                                                                                      |                                  |             |                    | Ask Usl | Other Catalogs                     | Help FAQ      |
| Basic Search of Ful                           | l Catalog        |                                                                                      | Sear                             | ch Tips     |                    |         |                                    |               |
| Search type:<br>Keyword                       | ×                | Search for:<br>  <br>Example(s): darwin or<br>(wom!n o                               | igin<br>r female) and sci        | en*         | Search             |         |                                    |               |
| MITI ibrarian                                 | lassachusetts In | (@mit.edu   <u>Contact Us</u><br>stitute of Technology<br>s Avenue, Cambridge, MA 02 |                                  | Quick Links |                    | ¥       |                                    |               |

| Lots of javascript necessary to<br>customize the OPAC well<br>–Search screens not very robust | Not so much javascript required<br>–More functionality available in search and<br>display screens |
|-----------------------------------------------------------------------------------------------|---------------------------------------------------------------------------------------------------|
| -Every pop up window required                                                                 | -Not so many popup windows                                                                        |
| javascript                                                                                    |                                                                                                   |

| Brief Display List View has very little of  | Brief Display List View is more robust than |
|---------------------------------------------|---------------------------------------------|
| the functionality of the Table View         | the Table View                              |
| -Couldn't sort                              | -Can sort in many different ways,           |
| -Small numbers of fields could be           | including secondary sorting                 |
| included                                    | -Can include up to 27 fields in the brief   |
| -Couldn't link from fields like in the full | display (more than you would want!)         |
| display                                     | -Can link from fields just like in the full |
|                                             | display                                     |

#### Brief Results Display from Full Catalog

| Results for W-all keywords= ( organic print* ); sorted by : Year<br>Records 1 - 10 of 11            | Add to Bookshelf         Save/Email         View Selected           Limit by Date         Limit to Available Items |
|----------------------------------------------------------------------------------------------------|----------------------------------------------------------------------------------------------------|
| Select All Deselect                                                                                 | Jump to #     Every segre     Next page       Sort options :     Year     Year(ascending)     Author     Title     |
| 1       [Display full record]         Title Materials development for direct write technologies : s | symposium held April 24-26, 2000, San Francisco, California, U.S.A. / editors,                                     |

| Title        | Douglas B. Chrisey [et al.].                                     |
|--------------|------------------------------------------------------------------|
| Series       | <u>Materials Research Society symposia proceedings ; v. 624.</u> |
| Published    | Warrendale, Pa. : Materials Research Society, c2001.             |
| Format       | Book                                                             |
| Subject      | Electronics Materials Congresses.                                |
|              | Microlithography Materials Congresses.                           |
|              | Integrated circuits Materials Congresses.                        |
|              | <u>Masks (Electronics) Materials Congresses.</u>                 |
|              | Microfabrication Congresses.                                     |
|              | Lasers Industrial applications Congresses.                       |
| Availability | Click <u>All items</u> to check current status                   |
| Location     | Science Library - Stacks   TK7871.M37 2001                       |
|              |                                                                  |

| Minimal flexibility in constructing URL's | URL structure more flexible          |
|-------------------------------------------|--------------------------------------|
| to link into the OPAC                     | -Can link to any search page when    |
| -When changing logical bases always       | changing logical bases               |
| had to link to start-3                    | -Can construct an external link to a |
| -Couldn't construct an external link to a | browse list:                         |
| browse list                               | http://walter.mit.edu/F/?func=scan   |
|                                           | &scan_code=LOC&scan_start=TD1        |

| Pre-limiting searches was not possible | Pre-limiting searches possible       |
|----------------------------------------|--------------------------------------|
| -Necessary to use javascript to        | -Can customize and include many pre- |
| implement pre-search limits            | limits on any search screen.         |
|                                        | ,                                    |

| Advanced | Search | of Full | Catalog |
|----------|--------|---------|---------|
|----------|--------|---------|---------|

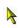

### Keyword Searches Browse an Alphabetical List

Search by Physical Format (e.g. CD-ROMs, Maps, ...)

|       | Title Words      | * |  |
|-------|------------------|---|--|
| AND 🐱 | Author Words     | ¥ |  |
| AND 🛩 | Keyword Anywhere | * |  |

Search as: 
Words
Phrases

#### Limit search to:

| Year:         | Location: all   | ~ |
|---------------|-----------------|---|
| Language: all | Collection: all | ~ |
|               | Search          |   |

| Shutting off copyright screens hard         | Shutting off copyright screens easy |
|---------------------------------------------|-------------------------------------|
| -Had to put a \$4 field in URLs to turn off | -Now is an option in www-server-    |
| the copyright screen                        | defaults                            |

| Couldn't put a useful URL in the | Can put a URL in the       |
|----------------------------------|----------------------------|
| Availability/Holdings page       | Availability/Holdings page |

#### Availability/Holdings Display

#### Results List | Copy Options

Knudsen, Jonathan. Wireless Java[electronic resource] :developing with Java 2, micro edition /Jonathan Knundsen [i. e., Knudsen]. Berkeley, Calif. : Apress, c2001 (Norwood, Mass. : Books24x7.com [generator])

Internet Resource \*\*See URL(s) - MIT Access Only

- Click here for the electronic version.

| Style sheet loaded with every page in | Style sheet implemented so that it no |
|---------------------------------------|---------------------------------------|
| the browser                           | longer loads with every page          |

| Error messages always pop up | Error messages always appear in the |
|------------------------------|-------------------------------------|
|                              | same place at the top of the page.  |

| Search only for:<br>• Journals<br>• Conferences | MIT Theses     Reserves | • <u>Your Account</u>                                       | Your Bookshelf     Previous Searche                | 25                                                                                                    |
|-------------------------------------------------|-------------------------|-------------------------------------------------------------|----------------------------------------------------|----------------------------------------------------------------------------------------------------|
| request.                                        |                         | Ask Ust                                                     | Other Catalogs                                     | <u>Help</u> <u>FAQ</u>                                                                                                    |
|                                                 | Search Tips             |                                                             |                                                    |                                                                                                    |
|                                                 | <u>Journals</u>         | <u>Journals</u> <u>Conferences</u> <u>Reserves</u> request. | Journals     Conferences     Reserves     request. | <u>Journals</u> <u>MIT Theses</u> <u>Tour Account</u> <u>Your Bookshelf</u> <u>Previous Searcher</u> request. <u>Ask Us1</u> <u>Other Catalogs</u> |

## The GOTCHAs from 14.2.4 to 14.2.5

| Before                                                                                                   | After                                                                                                    |
|----------------------------------------------------------------------------------------------------|----------------------------------------------------------------------------------------------------|
| Address info used to appear on the bor-<br>info page (the page linked to from the<br>User link)          | Address info now appears behind an "Update Addresses" link on bor-info.                                                                               |
|                                                                                                    | Implication: If you use the address info                                                                                                    |
|                                                                                                    | to populate other library service request                                                                                                    |
|                                                                                                    | forms, some changes will be necessary.                                                                                                    |
| On the Availability/Holdings page the<br>Limits (Year, Volume, Library) could be<br>disabled one by one. | Now you must either delete all at once or not at all.                                                                                                 |
| Most of the time you could replace a .gif<br>button with a text link                                     | Some .gif buttons are hard coded and<br>have to be replaced with .gifs in order to<br>customize (e.g. Brief Results display and<br>Previous Searches) |
| URLs on the full display used a target                                                                   | URLs in any display use a javascript to                                                                                                    |
| attribute to open a new window.                                                                          | open a new window.                                                                                                    |

### **New Features for MIT Users**

- Your Account!
- Service Request forms like ILB, auto-populated in Your Account
- Incorporation of quick links menu at bottom of screen

| Search Full Catalog:<br>• <u>Basic</u><br>• <u>Advanced</u>                                                           | • <u>Journals</u><br>• <u>Conferences</u> | • <u>MIT Theses</u><br>• <u>Reserves</u> | Your Account     Sign Out                                | Your Bookshelf     Previous Searches                                 |
|----------------------------------------------------------------------------------------------------|-------------------------------------------|------------------------------------------|----------------------------------------------------------|----------------------------------------------------------------------|
|                                                                                                    | Protect ye                                | our privacy. Remember t                  | o <u>sign out!</u>                                       |                                                                      |
|                                                                                                    |                                           |                                          | Ask Us!                                                  | Other Catalogs Help FAC                                              |
| odify your results displays   C                                                                                       | Change your password                      |                                          |                                                          |                                                                      |
|                                                                                                    |                                           |                                          |                                                          |                                                                      |
| ccount Summary for GABF                                                                                               | RIDGE, TRACY A                            |                                          |                                                          |                                                                      |
| count Summary for GAB                                                                                                 | RIDGE, TRACY A                            | 01                                       | en Library Comiser                                       |                                                                      |
| View items on loan/Renew ite                                                                                          | <u>ms</u> 2                               |                                          | er Library Services                                      |                                                                      |
| CCOUNT SUMMARY for GABR<br>View items on loan/Renew iter<br>View holds & RSC requests<br>View information about fines |                                           | Suc<br>Del                               | i <u>gest a Purchase</u><br>ver books from one MIT Libra | ry to another - Bookpage Deliver<br>braries - Interlibrary Borrowing |
| View items on loan/Renew iter<br>View holds & RSC requests                                                            | <u>ms</u> 2<br>2                          | Suc<br>Del                               | i <u>gest a Purchase</u><br>ver books from one MIT Libra |                                                                      |

• Notification in the brief results display for storage request forms

| 1 |              | [ Display full record ]                                                                                                    |
|---|--------------|----------------------------------------------------------------------------------------------------|
|   | Author       | Prime, Samuel Irenæus, 1812-1885.                                                                                                    |
|   | Title        | The life of Samuel F. B. Morse, LL.D., inventor of the electro-magnetic recording telegraph. By Samuel Irenaus Prime.                        |
|   | Published    | New York, D. Appleton, 1875.                                                                                                    |
|   | Format       | Book                                                                                                    |
|   | Subject      | Morse, Samuel Finley Breese, 1791-1872.                                                                                                    |
|   | Availability | Click <u>All items</u> to check current status                                                                                               |
|   | Location     | <u>RetroSpective Collection - Harvard Depository Collection   TK5243.M7.P8x</u><br>[ <u>Request this from the RetroSpective Collection</u> ] |

- Different forms display for Hold Request versus Closed Stacks retrieval requests
- Noscript sections on every page that has javascript